### 1.1. Choose the machine type

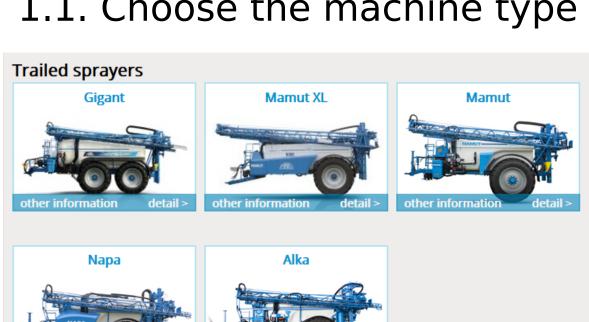

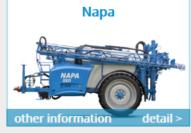

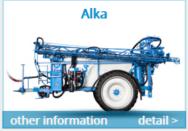

#### **Sprayer extension**

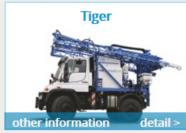

## 1.2. In the cart is standard equipment

| .: 88301 |                                                                                                    | on: <b>4</b> (in standard they are 4 section)         | Price list:<br>hide th |          |
|----------|----------------------------------------------------------------------------------------------------|-------------------------------------------------------|------------------------|----------|
| oldable  | quipment: Main tank with inner rinsing, pressure and overflow mixing PE 60 ladmixing tank with quadruple function controller, internal rinsion. Stainless steel pipes in the booms Ø 20mm. Lighting for road use. |                                                       |                        |          |
| numbe    | er item name                                                                                                    | <u> </u>                                              | number                 | action   |
|          | max. dose up till l/ha / km/h                                                                                                    | eq 400l at 10km / hr ok                               | 1 p                    | ×        |
|          | 3300 lt PE/15 m(b.18) main polyethylene tank without breakwaters                                                                                                    |                                                       | 1 p                    | <b>×</b> |
| 0100     | Pump drive mechanically - cardan shaft connected directly to the pu                                                                                                    | mp (upper hinge = pump below the drawbar; lower hinge | 1 p                    | ×        |
| 0206     | Spraydos L Computer with integrated controlling panel (max. 9 sections)                                                                                                    | ons)                                                  | 1 p                    | <b>×</b> |
| 0303     | Electric slope compensation with potentiometer, full set of boom an                                                                                                    | d swing suspension                                    | 1 p                    | ×        |
| 0702     | Triple Arag holders - 50 cm span (price for 1 meter) 1 pneumatic circ                                                                                                    | uit                                                   | 15 p                   | ×        |
| 1101     | Outer filling and suction 2" without ending, 5-way pressure valve and                                                                                                    | d 5-way suction valve                                 | 1 p                    | ×        |
| 1203     | Main tank mechanical watermark                                                                                                    |                                                       | 1 p                    | ×        |
| 1600     | Upper hinge                                                                                                    |                                                       | 1 p                    | ×        |
| 1706     | Rigid extensible axle 10 tons ADR, 2 hose-pipes one circuit brakes                                                                                                    |                                                       | 1 p                    | ×        |
| 1900     | Hydraulic from tractor (lifting and folding, the tractor must have 2 hy                                                                                                    | rdraulic circuits)                                    | 1 p                    | ×        |
| 2002     | Spraying pump AR 250 (1x pressure filter 1 ¼" and 1x suction filter 2                                                                                                    | ")                                                    | 1 p                    | ×        |
|          | Track width 2000 mm                                                                                                    |                                                       | 1 p                    | ×        |
| 2225     | Wheels 300/95 R46 151 A8 150 - 225 170 - 225 180 - 225 180 - 225                                                                                                    | j.                                                    | 1 p                    | ×        |
| to re    | ecalculate the quantity New Calculation   choose another machine                                                                                                    | machine info send a demand                            | <b>»</b>               |          |

#### 1.3 Selecting items

- The possibility of item selection depends on Action column and has four possibilities.
- In the Action column is a red cross, whole line is yellow colored and it means, that item is already in the cart.
- In the Action column is a green shopping cart icon, it means that this item can be add to the cart.
- In the Action column is a blue icon, text is grey, it means that it will be possible add the item to the cart, but it is conditioned by adding some additional item.

| no   | description                                                           | action     |
|------|-----------------------------------------------------------------------|------------|
| •    | max. dose up till l/ha / km/h                                         | ×          |
|      | 3300 lt PE/15 m(b.18) main polyethylene tank without breakwaters      | ×          |
|      | 3900 lt PE/15 m(b.18) main polyethylene tank without breakwaters      | <b>(3)</b> |
| 0025 | Fiberglass main tank 3300 l with breakwaters instead of PE 3300 l one | <b>(3)</b> |
| 0030 | Fiberglass main tank 3900 l with breakwaters instead of PE 3900 l one | •          |

#### 1.4. Warnings

- From the beginning during the adding of individual items the configurator points to the necessity of adding some additional items with the help of various warnings.
- Orange with weak orange frame points to the necessity of adding or deleting some item or adding some data, e.g. to choose the booms and additional width.
- Green points to change of items in cart, new item has the same function, e.g. instead
  of 3300l tank is chosen 3900l tank.
- White with strong orange frame points to necessity to add something to previously chosen item, e.g. if we add bigger tank, we have to choose stronger pump.
- You can add and delete items immediately, or wait until they appear in menu and then resolve them.

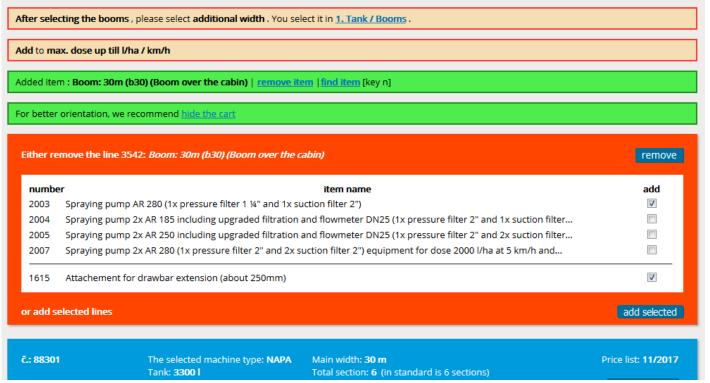

# 1.5 Move in the configurator

- For quick return to the cart use this arrow in right down corner.
- If the arrow is red, it points to necessity of adding or changing of something.
- If the arrow is blue, everything is OK.

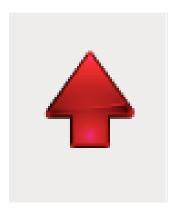

#### 1.6. Menu

- In the menu are individual equipment sorted into chapters.
- When offer making is the best to go from one to twelve.

The individual chapters are opened by clicking, fast scrolling using numbers 0 to 9 and +; -

• If in "no" column is this sign, there are additional information about the item (e.g. item description or some recommendation, which is necessary to respect).

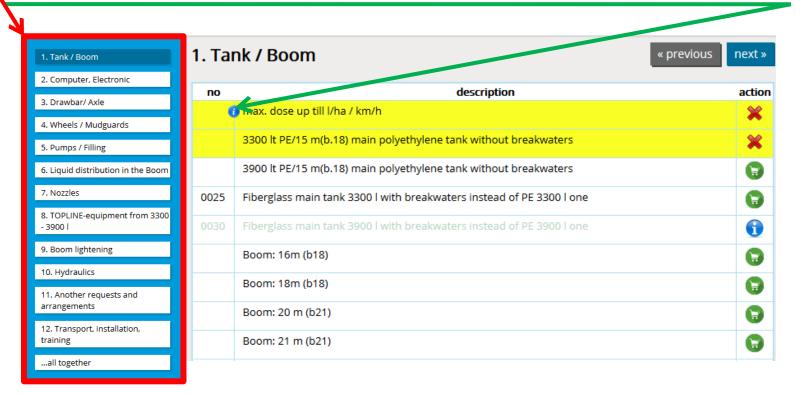

#### 1.7. Tank/booms - tank selection

Selection of volume and type of main tank

| no   | description                                                           | action     |
|------|-----------------------------------------------------------------------|------------|
|      | max. dose up till l/ha / km/h                                         | ×          |
|      | 3300 lt PE/15 m(b.18) main polyethylene tank without breakwaters      | ×          |
|      | 3900 lt PE/15 m(b.18) main polyethylene tank without breakwaters      | <b>(3)</b> |
| 0025 | Fiberglass main tank 3300 l with breakwaters instead of PE 3300 l one |            |
| 0030 | Fiberglass main tank 3900 l with breakwaters instead of PE 3900 l one | 1          |
|      | Boom: 16m (b18)                                                       | <b>(3)</b> |
|      | Boom: 18m (b18)                                                       |            |
|      | Boom: 20 m (b21)                                                      |            |
|      | Boom: 21 m (b21)                                                      | <b>(3)</b> |
|      | Boom: 21 m (b28)                                                      |            |
|      | Boom: 24 m (b.28)                                                     |            |
|      | Boom: 27 m (b.28)                                                     |            |
|      | Boom: 28 m (b.28)                                                     |            |
|      | Boom: 27m (b.30z) (Boom over the cabin)                               |            |
|      | Boom: 28m (b.30z) (Boom over the cabin)                               |            |

#### 1.8. Tank/booms - booms main width selection

Booms main width selection

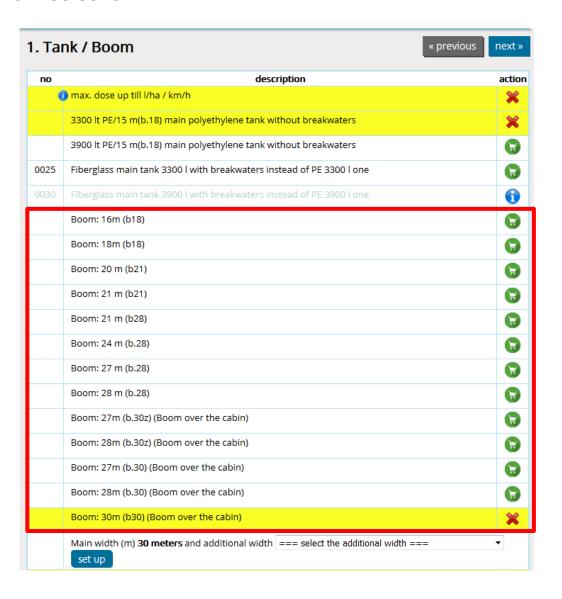

# 1.9. Tank/booms – booms additional width selection

- First use the arrow to expand the list.
- Then required to select one of the options.
- At last click "set".
- If you select the variant where is booms overturning, folding back or hydraulic tilting, you will be notified for necessity to add some of following items: 0307; 0308; 0309; 0310.

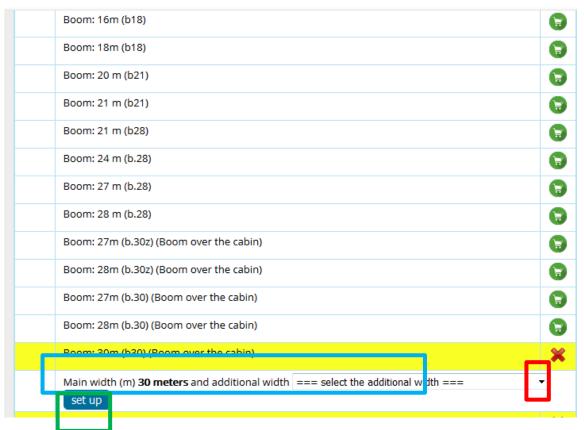

### 2. Computer/electronics

• Computer, GPS, monitor and accessories selection

| no   | description                                                                                                    | action |
|------|----------------------------------------------------------------------------------------------------|--------|
| 0201 | Stop-spray, switching-off sections acording to GPS - max. 10 sections                                                                     |        |
| 0202 | LH 4000 (max. 8 sections)                                                                                                    |        |
| 0228 | Track-Guide II - satellite navigator with D-GPS antenna Glonas AG STAR                                                                    |        |
| 0229 | Track-Guide III - satellite navigator with D-GPS antenna Glonas AG STAR                                                                   |        |
| 0206 | Spraydos L Computer with integrated controlling panel (max. 9 sections)                                                                   | ×      |
| 0207 | Wandlerbox with Isobus for BT, CT, T800; T1200 (up to 18 sections, see comment) (Jobrechner III.)                                         |        |
| 0208 | BASIC Terminal                                                                                                    | 1      |
| 0209 | COMFORT Terminal                                                                                                    | •      |
| 0211 | TOUCH 800 Terminal                                                                                                    | •      |
| 0212 | TOUCH 1200 Terminal                                                                                                    | •      |
| 0213 | Receiver D-GPS - Egnos A101 (navigation divergence +/-0,3m)                                                                               | •      |
| 0214 | Receiver D-GPS - Glonass AG-STAR (navigation divergence +/-0,2m)                                                                          | •      |
| 0215 | Receiver D-GPS - Glonass SMART 6L (navigation divergence +/-0,15m)                                                                        | •      |
| 0216 | Track-Leader II navigator for ME-Terminal only in connection with D-GPS receiver                                                          | •      |
| 0217 | Section-Control automatic section switching on/off (only for Isobus machines with ME - Term., Track-Leader II ang D-GPS receiver +/-0,3m) | 1      |
| 0218 | Additional S-Box (controlling panel for max. 13 sections)                                                                                 | •      |

#### 3.Drawbar/axle

• Drawbar type, axle type, accessories selection

| B. Dr       | awbar/ Axle « previous                                                                                                    | next »     |
|-------------|----------------------------------------------------------------------------------------------------|------------|
| no          | description                                                                                                    | action     |
| <u>1600</u> | Upper hinge                                                                                                    | ×          |
| <u>1603</u> | Lower hinge drawbar with protection against wheel collision, ball coupling K80                                                                     | <b>(3)</b> |
| 1602        | Ball coupling K80                                                                                                    |            |
| 1604        | Rotary towing eye Ø52 mm                                                                                                    | 1          |
| <u>1615</u> | Attachement for drawbar extension (about 250mm)                                                                                                    |            |
| <u>1701</u> | Pneumatically sprung axle 9 tons BPW, 2 hose-pipes one circuit brakes, stainless sheet, stainless sheet under the axle                             |            |
| <u>1705</u> | Rigid extensible axle 7 tons BPW, 2 hose-pipes one circuit brakes                                                                                  |            |
| <u>1706</u> | Rigid extensible axle 10 tons ADR, 2 hose-pipes one circuit brakes                                                                                 | ×          |
| <u>1710</u> | Pneumatically sprung axle 6,5 tons BPW, 2 hose-pipes one circuit brakes, stainless sheet under the axle                                            | (3)        |
| <u>1711</u> | Pneumatically sprung steerable axle 10 tons BPW, 2 hose-pipes one circuit brakes, Trail-control automatic steering, stainless sheet under the axle | 1          |
| <u>1712</u> | Rigid steerable axle 10 tons BPW, 2 hose-pipes one circuit brakes, Trail-control automatic steering                                                | •          |
| 1720        | Rigid steerable axle 10 tons BPW AGRO TURN , 2 hose-pipes one circuit brakes,<br>Trail-control automatic steering                                  |            |
| <u>1715</u> | Coupling head for 1-hose air brake                                                                                                    |            |

#### 4. Wheels/mudguards

- Possibility of choice of preset track widths or own track width.
- When choosing the track width is necessary, that its value is not smaller or bigger, than is allowed with this wheel axle combination.

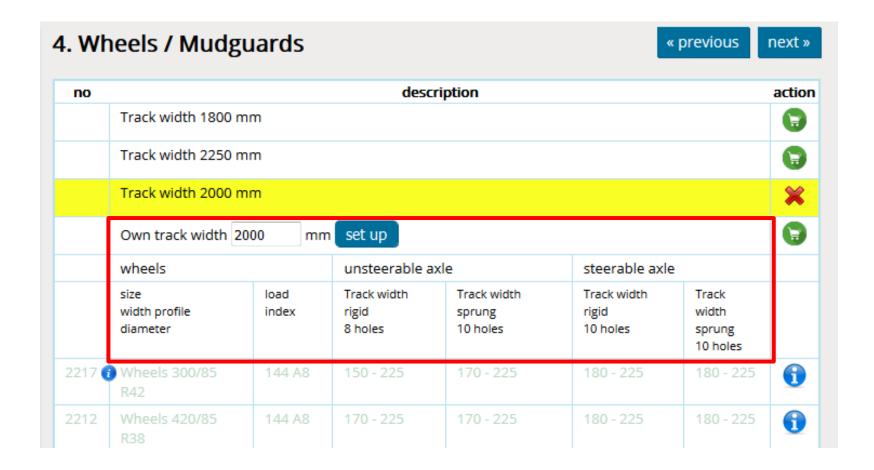

### 5. Pumps/filling

- Item selection of Pumps/filling equipments.
- Don't forget choose the ending C; B or Fixlock.
- Here you can change pump drive or its size.

#### 6.1 Liquid distibution in booms - nozzle holders

• When choosing nozzle holders is automatically set theirs number according chosen working width.

 According chosen nozzle holders is automatically changed also the item "extra section", you only have to agree.

If is needed the the wandlerbox for more circuits, you will be notified about and is enough to just choose from

menu and agree.

| no          | description                                                                                    | action |
|-------------|------------------------------------------------------------------------------------------------|--------|
| 0900        | Long distance nozzle OC 02-30, pneumatically controlled                                        |        |
| 0901        | Long distance nozzle OC 02-30, manually controlled                                             |        |
| 0700        | Single Arag holders - 50 cm span (price for 1 meter) 1 pneumatic circuit                       |        |
| <u>0701</u> | Single Arag holders - 25 cm span (price for 1 meter) 1 pneumatic circuit                       |        |
| 0702        | Triple Arag holders - 50 cm span (price for 1 meter) 1 pneumatic circuit                       | ×      |
| 0703        | Triple Arag holders / single Arag holders - 25 cm span (price for 1 meter) 1 pneumatic circuit |        |
| 0704        | 1 extra section 1 pneumatic circuit                                                            |        |
| 0705        | 1 extra section for Stop-spray or Spraylight 1 pneumatic circuit                               | 1      |
| 0800        | Single Multijet 1-0 - 50 cm span (price for 1 m) 1 pneumatic circuit                           |        |
| <u>0801</u> | Triple Multijet 1-0 - 50 cm span (price for 1 m) 1 pneumatic circuit                           |        |
| <u>0802</u> | Single Multijet 1–1 - 25 cm span (price for 1 m) 1 pneumatic circuit                           |        |
| 0803        | Triple / single multijet 1-1 - 25 cm span (price for 1 m) 1 pneumatic circuit                  |        |
| 0804        | 1 extra section, 1 pneumatic circuit                                                           | 1      |
| <u>0805</u> | Selejet 1-1 single/single - 25 cm span, (price for 1 m) 2 pneumatic circuits                   |        |
| <u>0806</u> | Triple Selejet / single Selejet 1-1 - 25cm span (price for 1 m) 2 pneumatic circuits           |        |
| <u>0807</u> | Double Selejet 2-0 - 50 cm span (price for 1 m) 2 pneumatic circuits                           |        |
| 0808        | 1 extra section, 2 pneumatic circuits                                                          | 1      |

#### 6.2. Liquid distibution in booms - OC holders

- After choosing of OC nozzle don't forget to add its size, number of pcs and click for recalculate the quantity.
- If you have only one OC nozzle, write next to its size on which side of booms to mount it.

no

 Before adding OC nozzles (0900 item) pay your attention to information of chosen computer regarding OC nozzles.

| 0900        | Long distance nozzle OC 02-30, pneumatically controlled                                   |                 | ×  | 8 |
|-------------|-------------------------------------------------------------------------------------------|-----------------|----|---|
| 0901        | Long distance nozzle OC 02-30, manually controlled                                        |                 | Œ  |   |
|             |                                                                                           |                 |    |   |
|             |                                                                                           |                 |    |   |
| 0702        | Triple Arag holders - 50 cm span (price for 1 meter) 1 pneumatic circuit                  | 30              | pc | × |
| 0900        | Long distance nozzle OC 02-30, pneumatically controlled nozzle size                       | ze ok 1         | рс | × |
| <u>1101</u> | Outer filling and suction 2" without ending, 5-way pressure valve and 5-way suction valve | 1               | pc | × |
| 1203        | Main tank mechanical watermark                                                            | 1               | pc | × |
| 1600        | Upper hinge                                                                               | 1               | pc | × |
| <u>1706</u> | Rigid extensible axle 10 tons ADR, 2 hose-pipes one circuit brakes                        | 1               | pc | × |
| 1900        | Hydraulic from tractor (lifting and folding, the tractor must have 2 hydraulic circuits)  | 1               | pc | × |
| 2002        | Spraying pump AR 250 (1x pressure filter 1 ¼" and 1x suction filter 2")                   | 1               | pc | × |
|             | Track width 2000 mm                                                                       | 1               | pc | × |
| 2225        | Wheels 300/95 R46 151 A8 150 - 225 170 - 225 180 - 225 180 - 225                          | 1               | pc | × |
| to rec      | New Calculation   choose another machine   machine info                                   | send a demand » |    |   |

description

action

# 6.3. Liquid distribution in booms – number of sections and their partition

- In the box number of sections is information about number of sections for chosen booms.
- If you want to have more sections than is preset, so delete the current number and add
  there your required number, that can't be bigger than maximal number of sections in
  the same line, click the "set up" button and you will find out, how many more sections is
  necessary to add.
- To the **partition** box add information about the size of each section, the smallest possible size is 0,5 m, click "set up" and if total of sections and total of widths will not match the number of set sections and booms width, you will be notified.
- Separate each section always with semicolon!

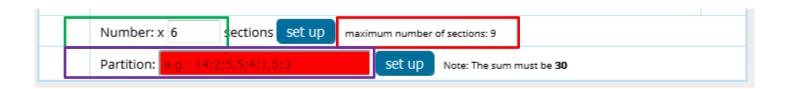

#### 7. Nozzles

After choosing the nozzle don't forget in cart add the size, amount and click the "recalculate the quantity" button.

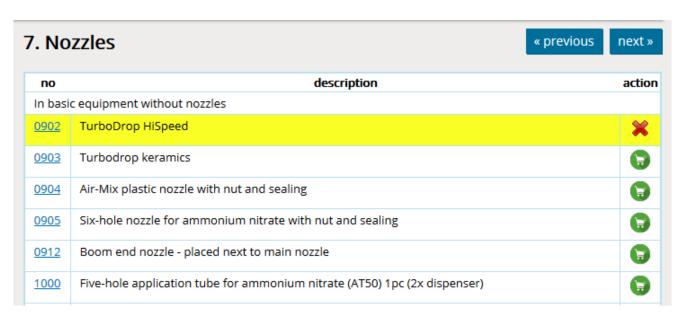

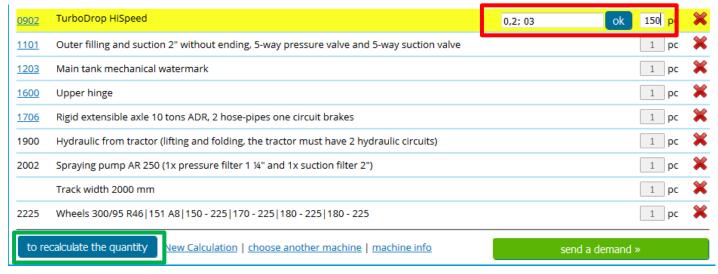

# 8. Topline

Selection of items from the Topline equipment.

#### 9. Booms lighting

- Selection of booms lighting, ecomixer and prepare of lighting.
- If the 0227 item is chosen (Stop-spray with ISOBUS), is necessary to add the 0510 item!

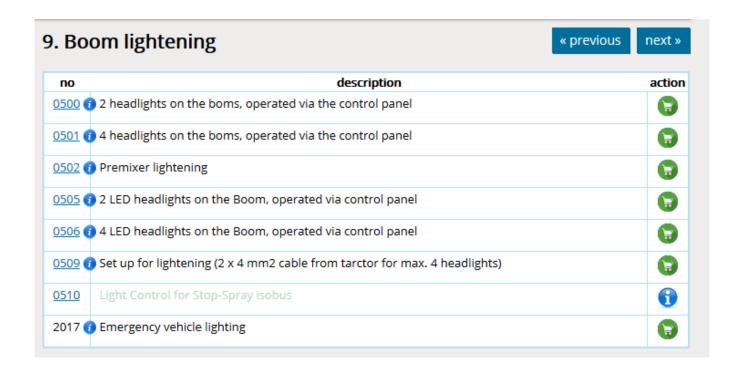

#### 10.1. Hydraulics – how it works

- Individual hydraulic functions are automatically marked in hydraulics table according selected equipment.
- The table may have up to three levels: Functions controlled from the tractor,
  Functions controlled via separate hydraulic circuit and Functions controlled
  via the hydraulic distributor.
- Individual functions have preset, from where they will be controlled. If they appear in only one level, is not possible to choose anymore, but when they appear in more levels, is possible to choose.
- The first step is to choose where will be hydraulic functions controlled from 10. Hydraulics

  Functions controlled from the tractor

  Lifting

  Folding

  Folding

  Filling pump

  1. Select where each sections will be controlled from

#### 10.2. Hydraulics – functions selection

- The first step is to choose, where will be hydraulic functions controlled from.
- Functions, which are only once in the table, e.g. Steerable axle, are directly marked, because there is not possibility of selection.
- Among the functions that are in the table twice, you must choose one of the options from which to control it. If you choose by mistake both possibilities, boxes turn red.

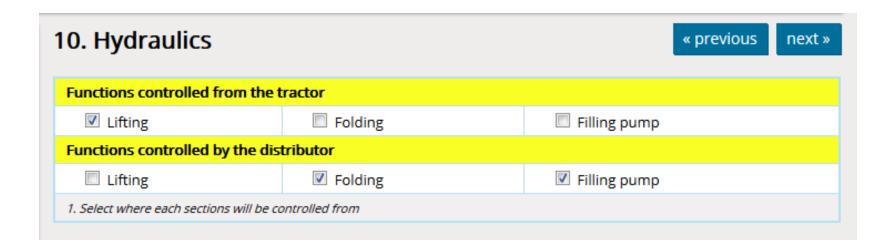

#### 10.3. Hydraulics – distributor selection

- After finishing of selection in hydraulics table is possible to choose between distributors.
- According the selection, the first possible distributor is the three-sectional one, it means that could be chosen the distributor of from 3 up to 7 sections.
- According the selection, the first possible Load Sensing distributor is the four-sectional one, it means that could be chosen the distributor of from 4 up to 8 sections.

| no   | description                                                                              | action     |
|------|------------------------------------------------------------------------------------------|------------|
| 1900 | Hydraulic from tractor (lifting and folding, the tractor must have 2 hydraulic circuits) | •          |
| 1901 | Hydraulic distributor HDS11, 1 double-acting unit                                        | 6          |
| 1902 | Hydraulic distributor HDS11, 2 double-acting units                                       | <b>(a)</b> |
| 1903 | Hydraulic distributor HDS11, 3 double-acting units                                       | <b>(a)</b> |
| 1904 | Hydraulic distributor HDS11, 4 double-acting units                                       | <b>(a)</b> |
| 1905 | Hydraulic distributor HDS11, 5 double-acting units                                       | <b>(a)</b> |
| 1906 | Hydraulic distributor HDS11, 6 double-acting units                                       | <b>(3)</b> |
| 1907 | Hydraulic distributor HDS11, 7 double-acting units                                       | <b>(3)</b> |
| 1908 | Load Sensing distributor for 3 sections                                                  | •          |
| 1909 | Load Sensing distributor for 4 sections                                                  | •          |
| 1910 | Load Sensing distributor for 5 sections                                                  |            |

#### 10.4. Hydraulics – selection of distributor for steering axle

- If the steerable axle is on the machine + HDS11 distributor, is necessary also to add one of proportional distributors: 1919, 1920 or 1921.
- If the steerable axle is on the machine + Load Sensing distributor, it has to be chosen load valve 1918.

| 1918 | ALB valve - for combination Load Sensing distributor and steered axle                           | 1 |
|------|-------------------------------------------------------------------------------------------------|---|
| 1919 | Proportional distributor 1 section for steerable axle + HDS11                                   | 1 |
| 1920 | Proportional distributor 1 section for steerable axle + HDS 11 and hydraulic slope compensation | 1 |
| 1921 | Proportional distributor 1 section for steerable axle (only with 1900 or 1914)                  | • |

#### 11. Another requests and arrangements

- At first add to the cart.
- Then write the requirement. If you know the price, write it to the text of requirement.
- After we check, if the requirement is possible, we calculate the price and add it to the cart.

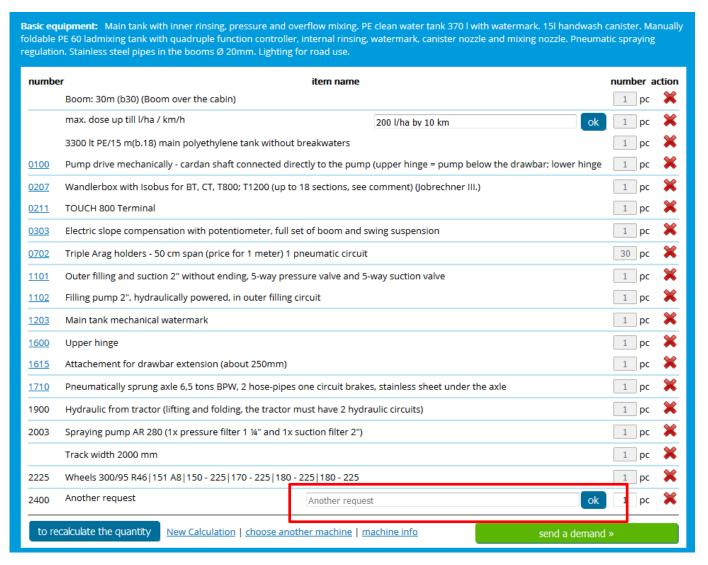

#### 12. Transport

- For ALKA, NAPA, MAMUT, MAMUT XL, TIGER is sufficient only to add required country to the cart.
- For GIGANT and DINO, transport costs are calculated from the price of 1 km + transport charge.